## **Active Directory Ldap Bind Error Code 49**>>>CLICK HERE<<<

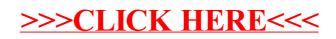